# **Smart Proxy - Bug #1759**

# **Certifcate Signing fails in the UI with latest HEAD**

07/17/2012 11:00 AM - Greg Sutcliffe

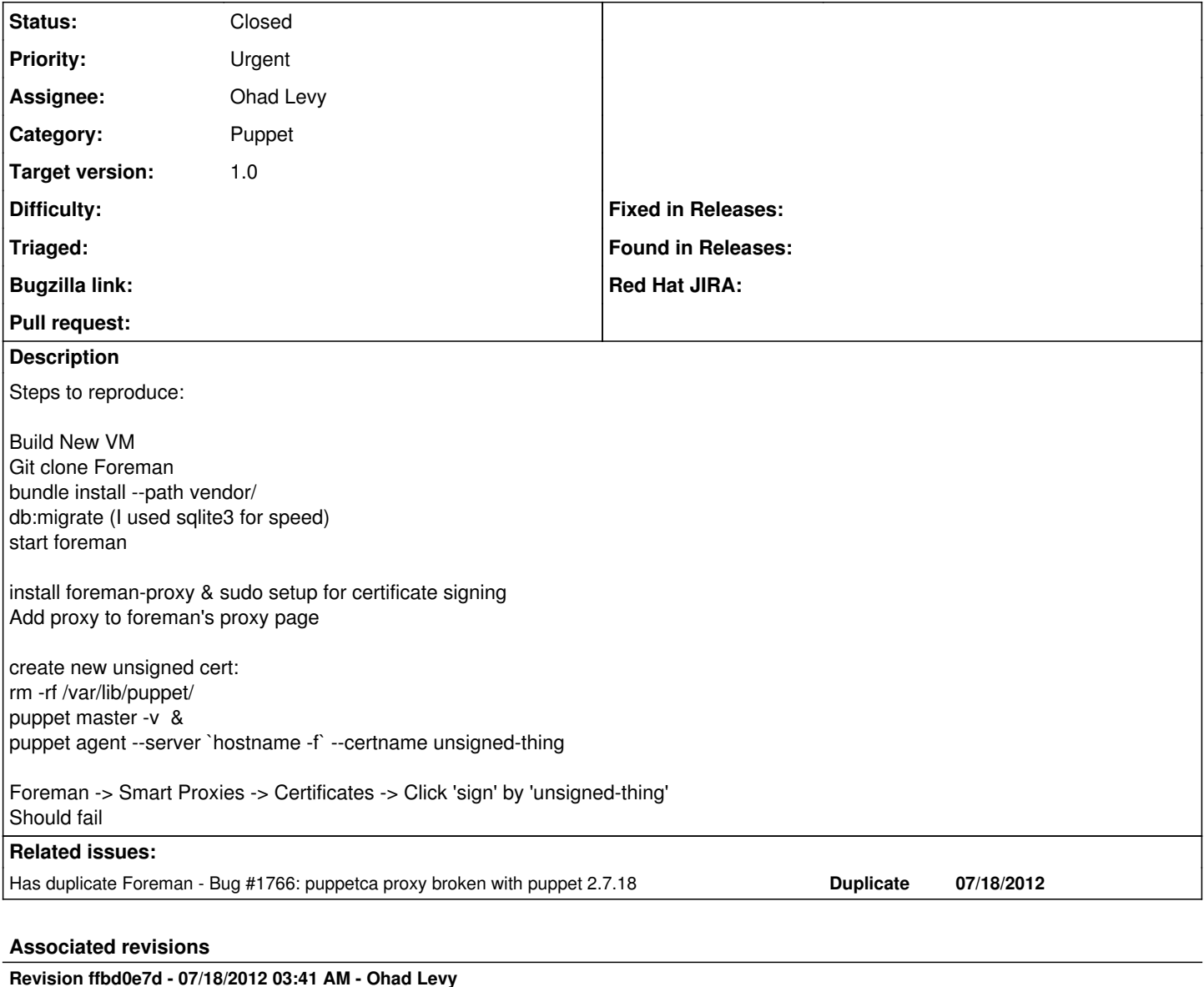

fixes #1759 - puppet 2.7.18 changed puppetca output

which result in adding quotes to the certnames.

this patch should cover both cases (older and newer puppet)

### **History**

#### **#1 - 07/17/2012 11:04 AM - Ohad Levy**

*- Target version set to 1.0*

# **#2 - 07/18/2012 02:39 AM - Ohad Levy**

this looks like an issue with puppet 2.7.18 where the certnames are now qouated.

if anyone could try the following patch and let me know:

```
diff --git a/lib/proxy/puppetca.rb b/lib/proxy/puppetca.rb
index 0f44fe7..e33adc0 100644
--- a/lib/proxy/puppetca.rb
+++ b/lib/proxy/puppetca.rb
@@ -132,10 +132,10 @@ module Proxy::PuppetCA
         # parse the puppetca --list output
        def certificate str
```

```
       case str
- when /(\1 + |\n-) \setminus s + (.*) \setminus s + \setminus ((\setminus S +) \setminus) /+ when /(\+|\-)\s+[\n"][0,1](.*\w) [\n"][0,1]\s+ \((\s+)\))/state = $1 == "-" ? "revoked" : "valid"
            return { $2.strip = \> t { :state = \gt; state, :fingerprint = \gt; $3 } }
- when /(.*)\s +\((\S+)\))+ when /\s^*["] \{0,1\}(.*\w) ["] \{0,1\}\s+ \langle(\S+)\rangle/return { $1.strip => { :state => "pending", :fingerprint => $2 } }
                  else
                      return {}
```
## **#3 - 07/18/2012 02:45 AM - Ohad Levy**

*- Project changed from Foreman to Smart Proxy*

*- Target version deleted (1.0)*

# **#4 - 07/18/2012 02:45 AM - Ohad Levy**

*- Category set to Puppet*

#### **#5 - 07/18/2012 03:43 AM - Ohad Levy**

*- Target version set to 1.0*

### **#6 - 07/18/2012 03:50 AM - Ohad Levy**

- *Status changed from New to Closed*
- *% Done changed from 0 to 100*

Applied in changeset [ffbd0e7d4c39e2ec40b321abf955edfae04d2dd3.](https://projects.theforeman.org/projects/smart-proxy/repository/7/revisions/ffbd0e7d4c39e2ec40b321abf955edfae04d2dd3)